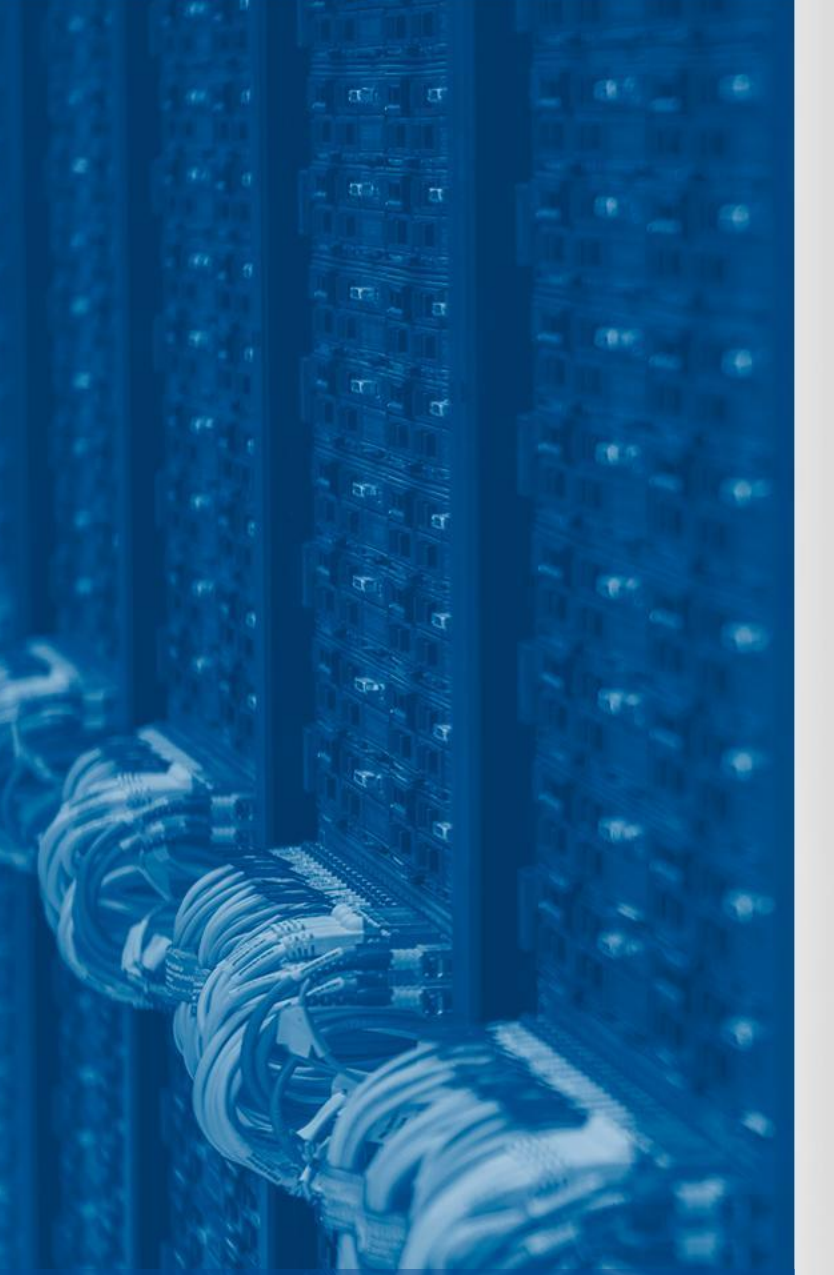

17 October 2023

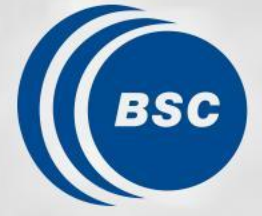

**Barcelona Supercomputing Center** Centro Nacional de Supercomputación

**Overview of Autosubmit, Cylc, ecFlow and workflows in ESiWACE**

**Bruno P. Kinoshita, Miguel Castrillo**

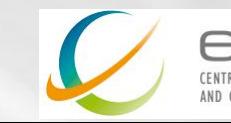

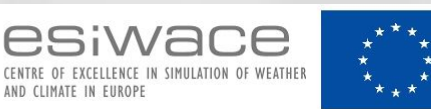

**Funded by** the European Union

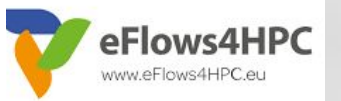

#### **Outline**

- Workflow managers, meta-schedulers, experiment managers
- An overview
	- Autosubmit
	- Cylc
	- ecFlow
- Final thoughts

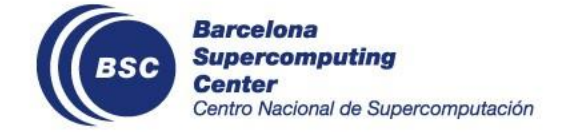

# Workflow managers, meta **schedulers, experiment managers**

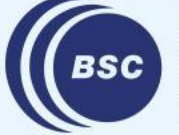

**Barcelona Supercomputing** entro Nacional de Supercomputación

#### **Workflow managers**

A workflow manager is a utility to run computational workflows.

A computational workflow is a series of steps in a certain sequence to complete a process (a graph of tasks). These steps can require running scripts and tools on a computer platform.

Besides the three workflow managers listed here, there are many other examples: Airflow, Jenkins, Nextflow, Luigi, Conductor, StreamFlow, Pegasus, COMPSs, WfExS, Dagster, cwltool, …

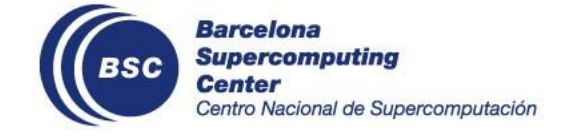

### **Why workflow managers?**

#### **What is a workflow manager good for?**

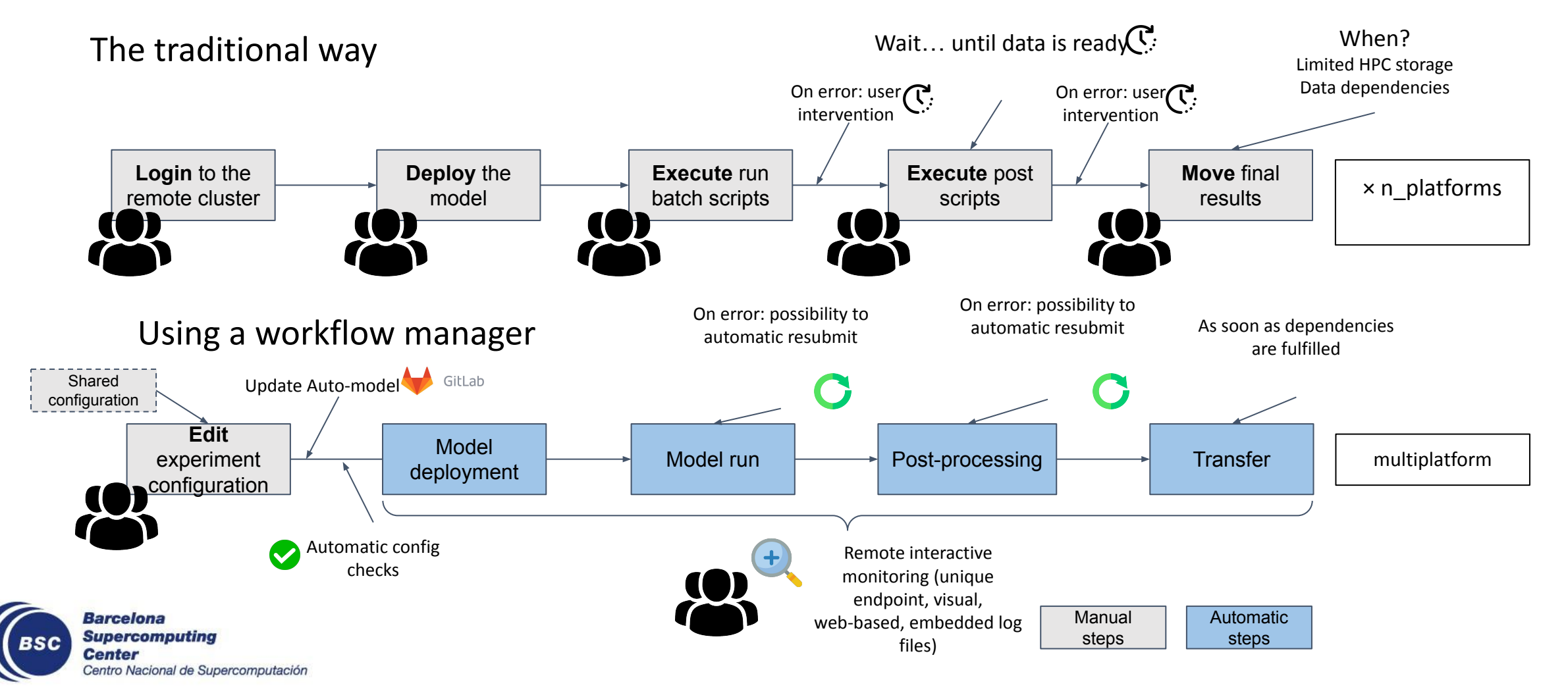

#### **Meta schedulers**

A meta scheduler is a utility that optimizes the scheduling of tasks by combining multiple job schedulers into a single unit.

You submit jobs to a meta scheduler, which in turn will organize these jobs and submit them to other job schedulers (PBS, Slurm, at, cloud, etc.) trying to optimize how resources are used.

Many workflow managers are also meta schedulers (but not all workflow managers).

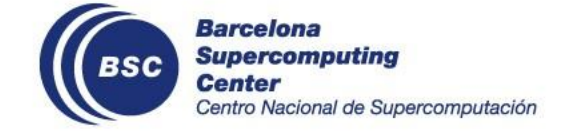

#### **Experiment managers**

An experiment manager is a utility that maintains scientific experiments.

It assigns unique & standardised IDs, keeps track of experiment configuration and metadata, and allow users to safely manage and share experiments.

#### Examples: prepIFS/IFShub, Autosubmit, rosie, mkexp, …

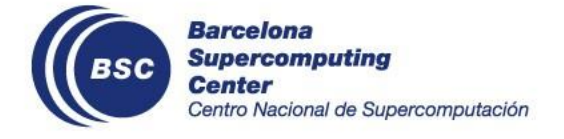

### **Autosubmit, Cylc, ecFlow**

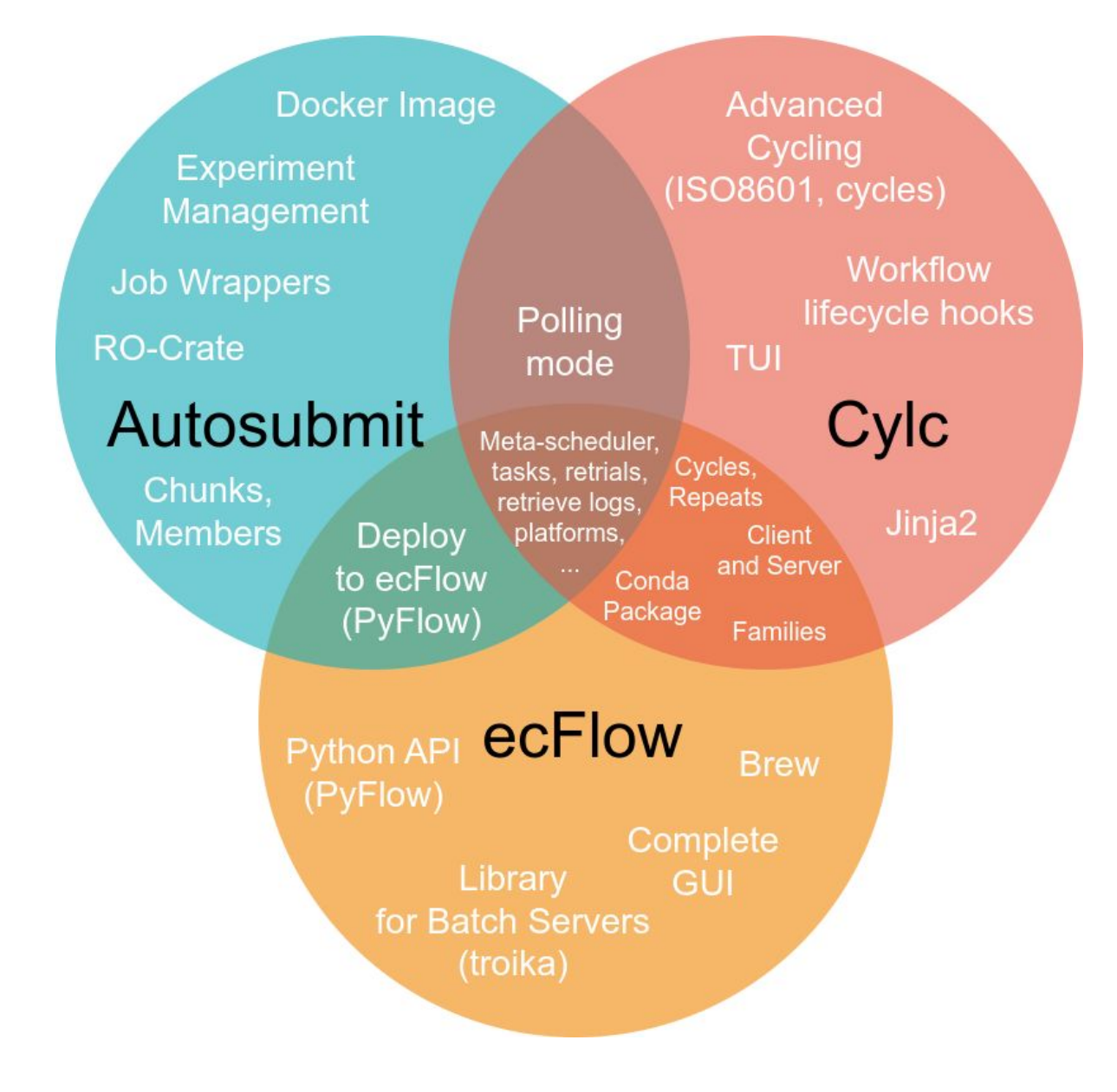

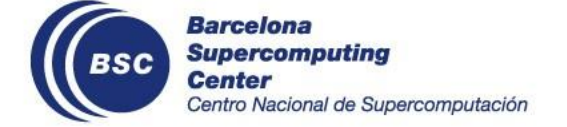

#### **The common parts**

All three are **Open Source** workflow managers that work as **meta-schedulers** with **platforms** such as PBS and Slurm.

They also support **job retrials**, **user management**, and **log retrieval** from remote platforms. There are many more commonalities amongst the three (and many differences too).

#### We present just a few in this overview.

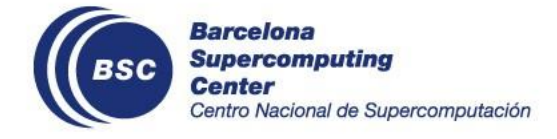

# **Autosubmit**

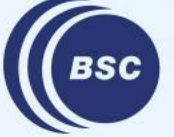

**Barcelona Supercomputing Center** Centro Nacional de Supercomputación

#### **Autosubmit**

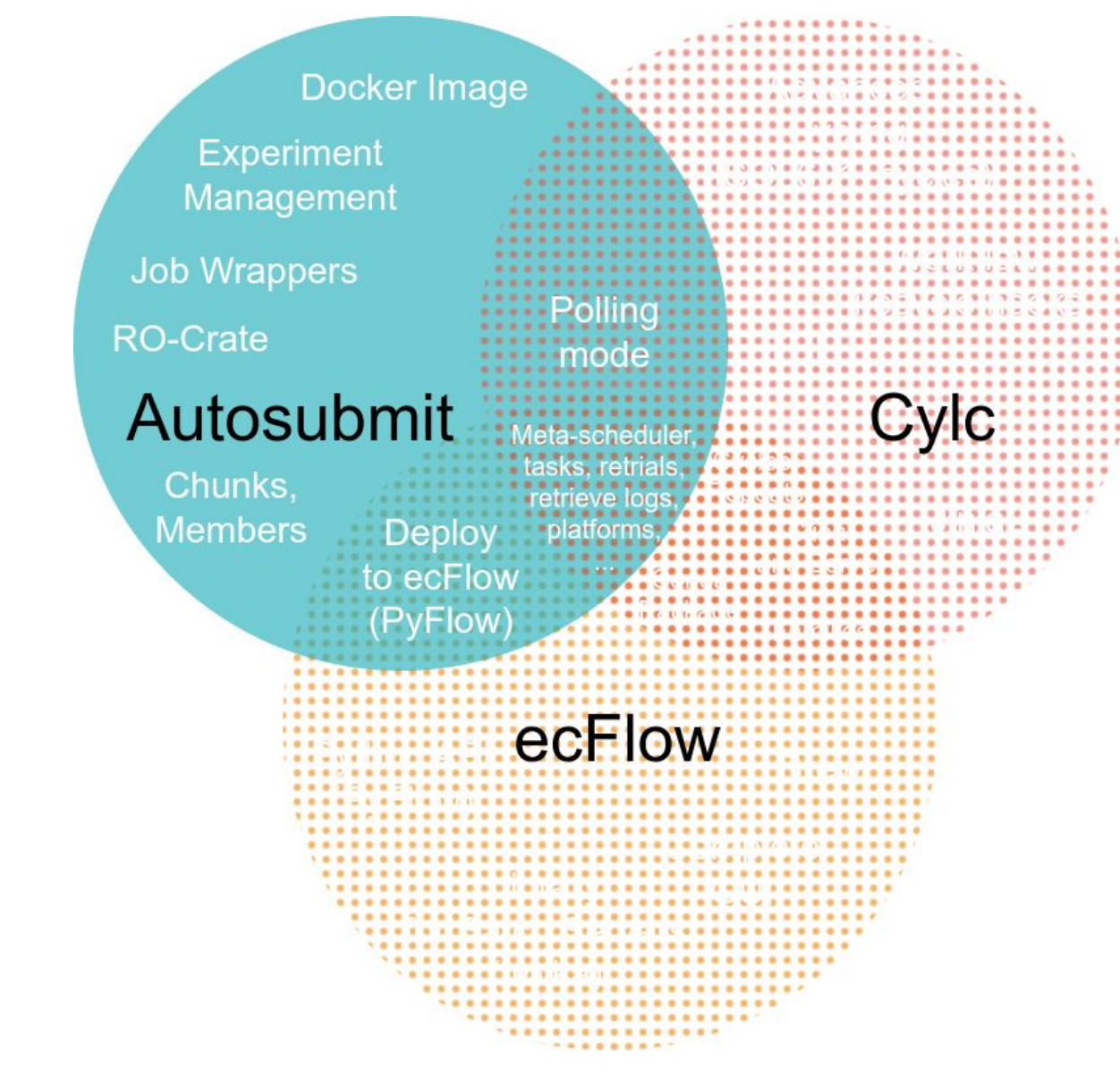

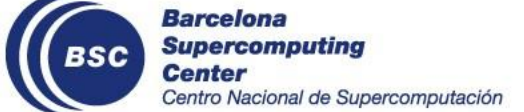

#### **Autosubmit**

Autosubmit is a Python **experiment** and workflow manager. Users create, configure, and share experiments (with unique & standardised IDs).

These experiments contain a workflow that can be scheduled to run on local and remote platforms (e.g. HPC).

It was created to manage climate experiments at the BSC.

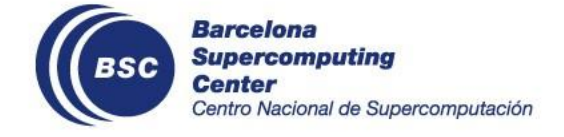

#### **GUI Screenshot**

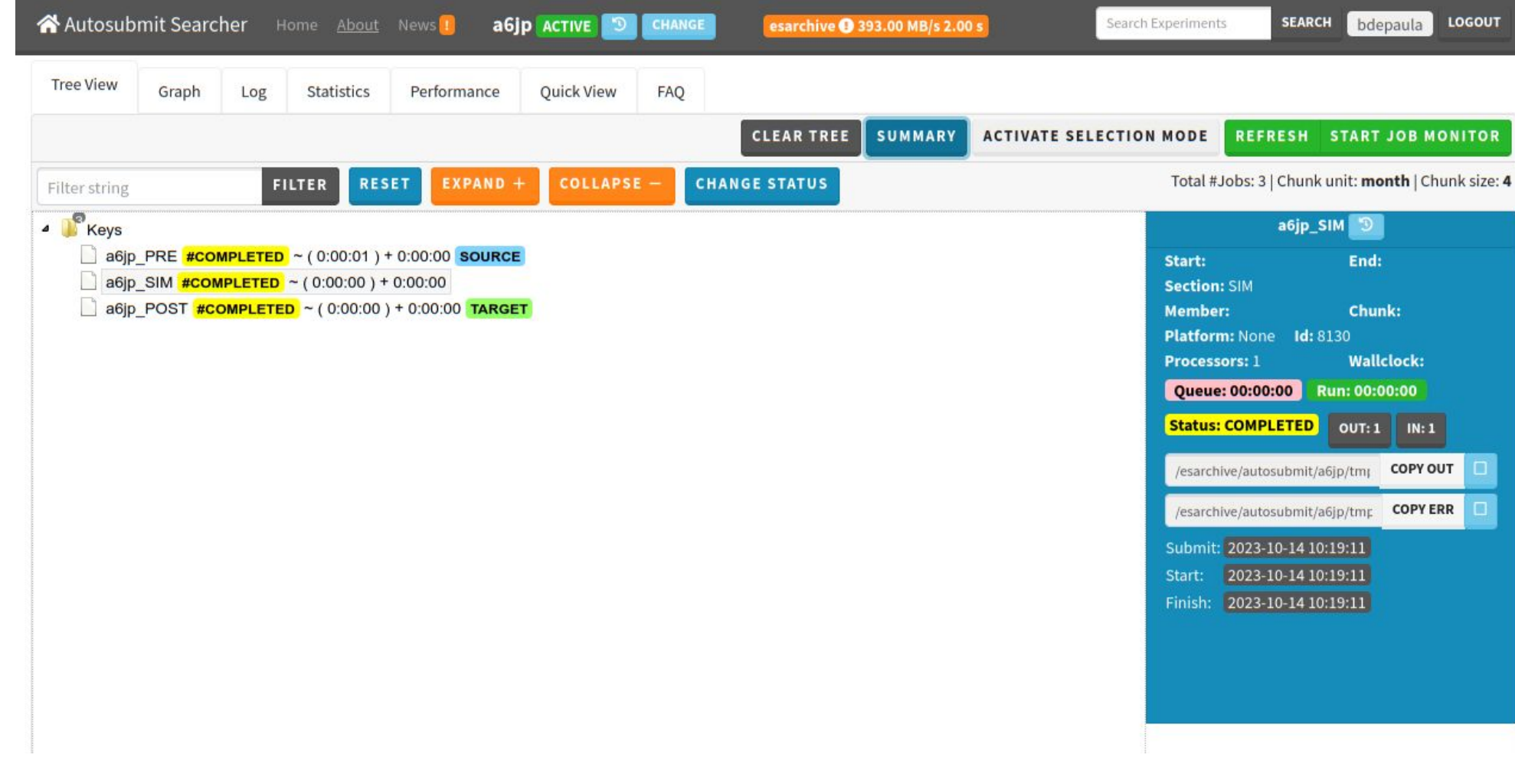

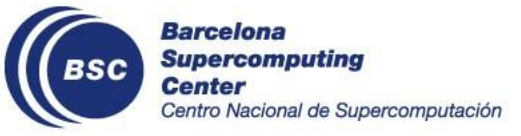

#### **Configuration Screenshot**

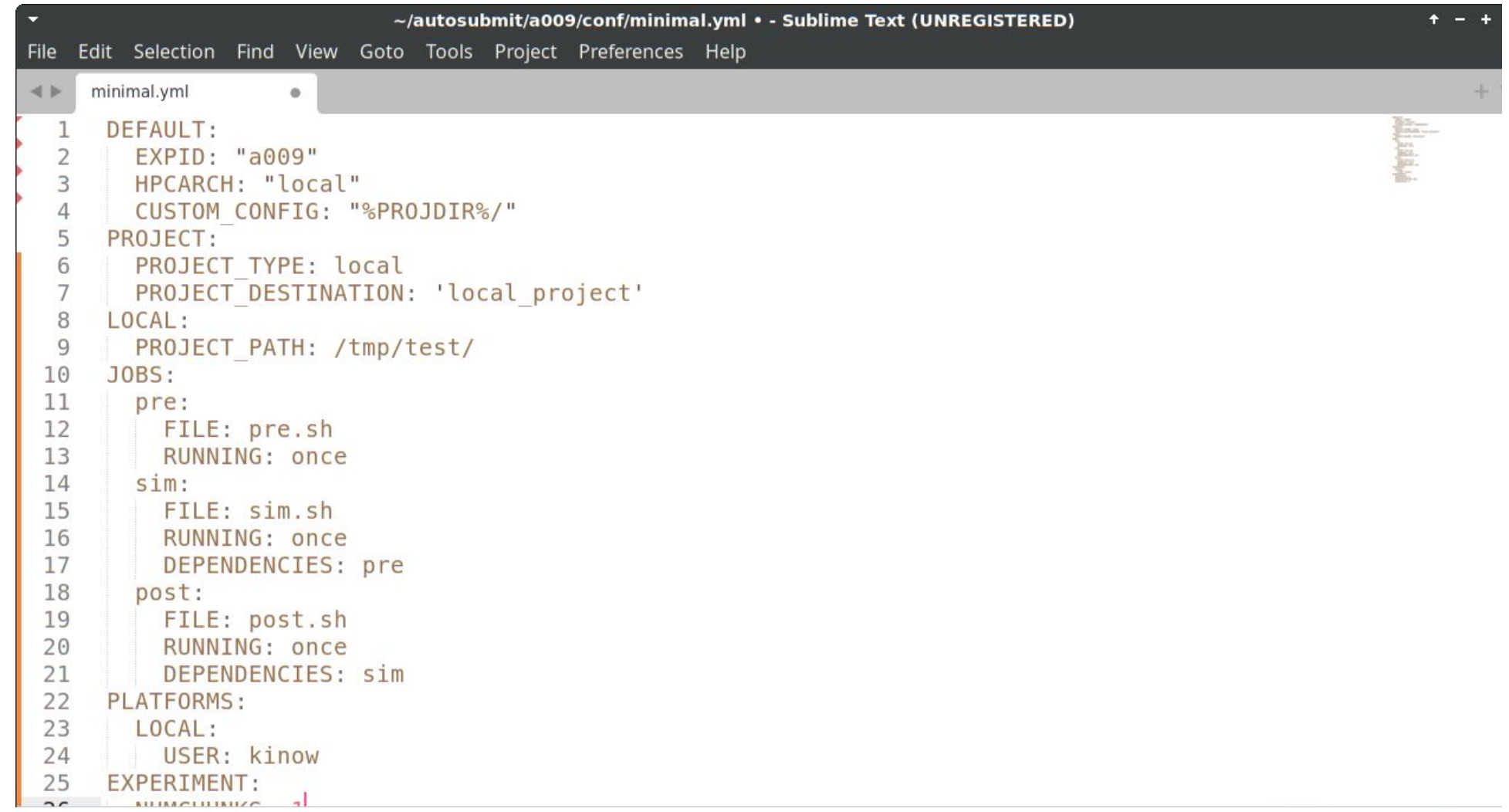

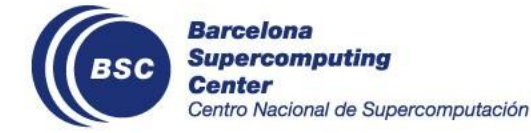

#### **Job Wrappers**

Autosubmit is able to run workflows in environments where multiple users compete for resources to schedule jobs, by "**wrapping**" multiple jobs and submitting as a single job.

This is essential for scheduling in HPC environments like MareNostrum 4, with limited resources shared by many groups.

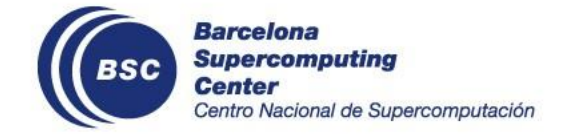

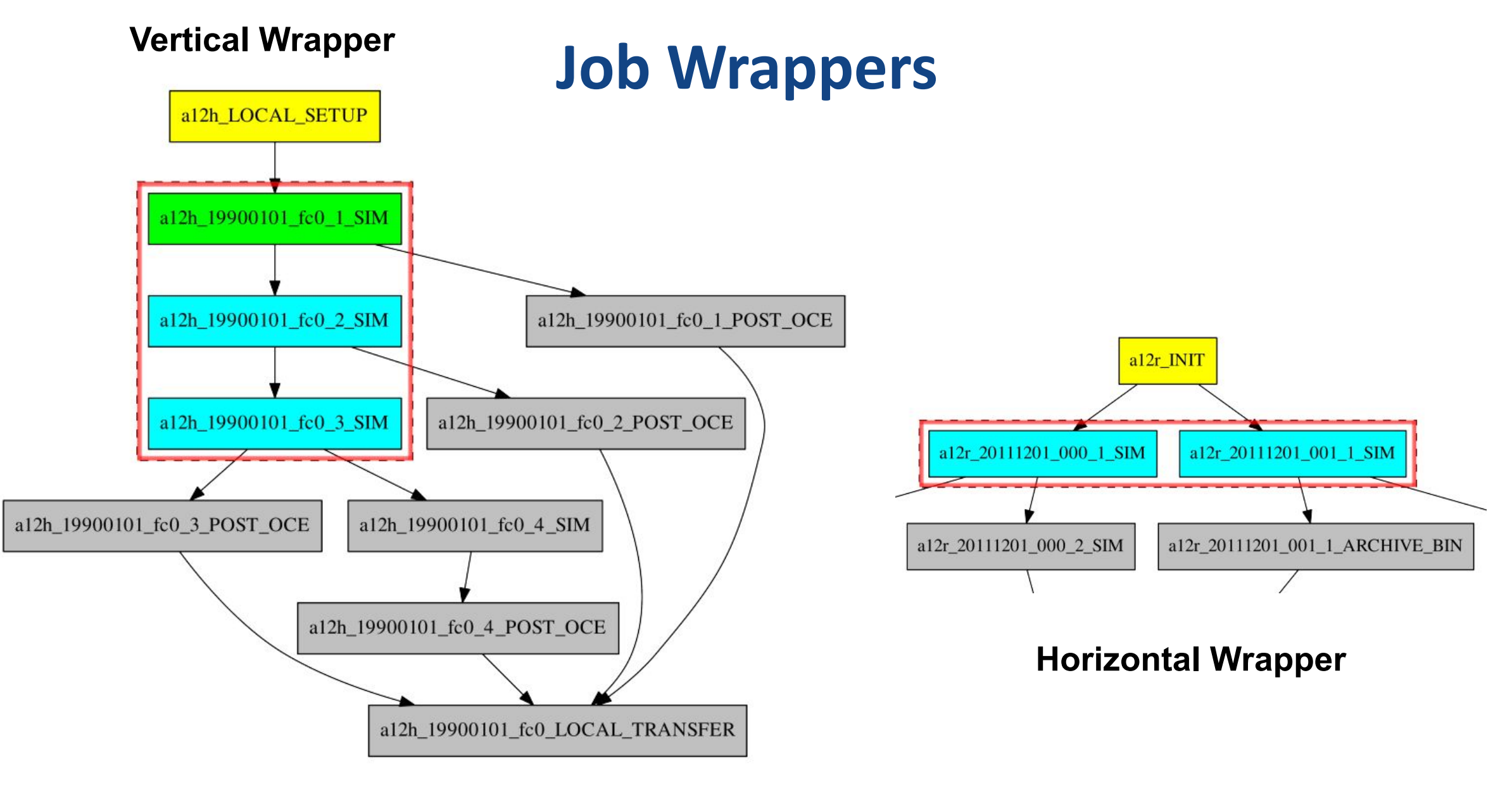

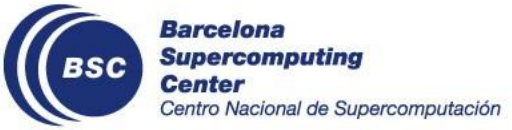

#### **Members, Chunks**

Autosubmit configuration contains concepts familiar to climate researchers, such as **start dates**, **members**, and **chunks**.

They are useful for configuring experiments for **ensemble climate simulations**.

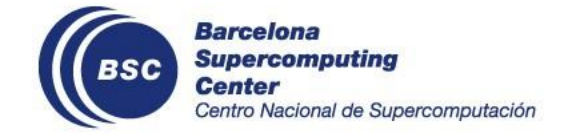

#### **Other**

Autosubmit provides an official **Docker** image, and is also the only that conforms to the **RO-Crate** standard (for metadata, provenance, FAIR).

Autosubmit and Cylc support connecting to remote platforms in an unidirectional way (via **polling**).

Both Autosubmit and ecFlow are able to deploy to **ecFlow** servers. Autosubmit uses PyFlow to generate an ecFlow suite.

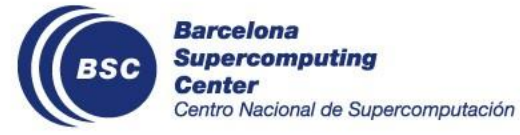

### **Autosubmit + PyFlow (ecFlow)**

Climate DT workflow development & contract simulations (Autosubmit)

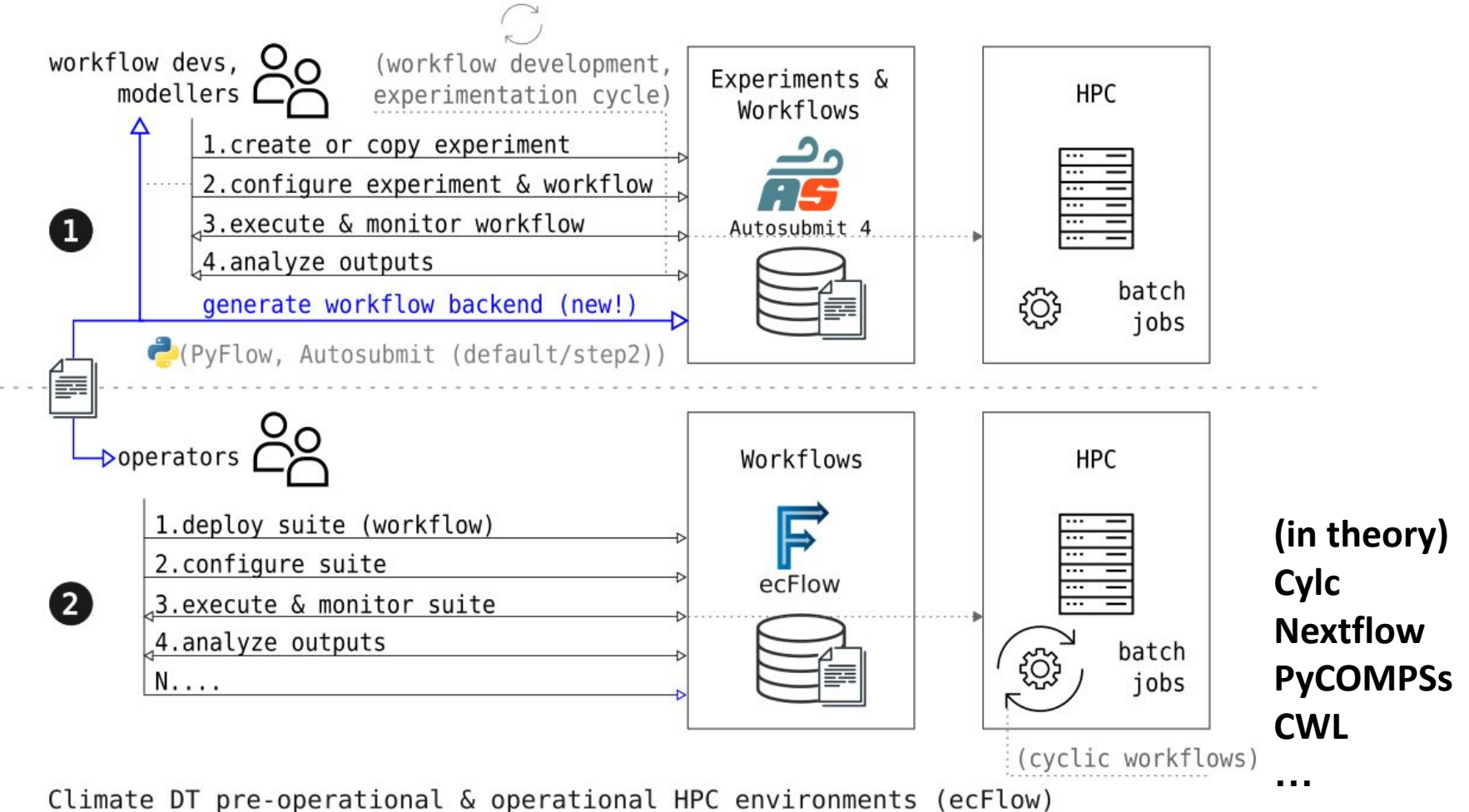

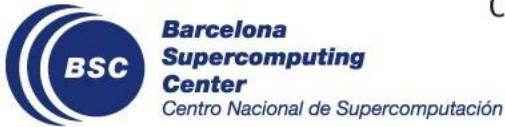

**Cylc**

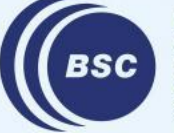

**Barcelona<br>Supercomputing<br>Center**<br>Centro Nacional de Supercomputación

#### **Cylc**

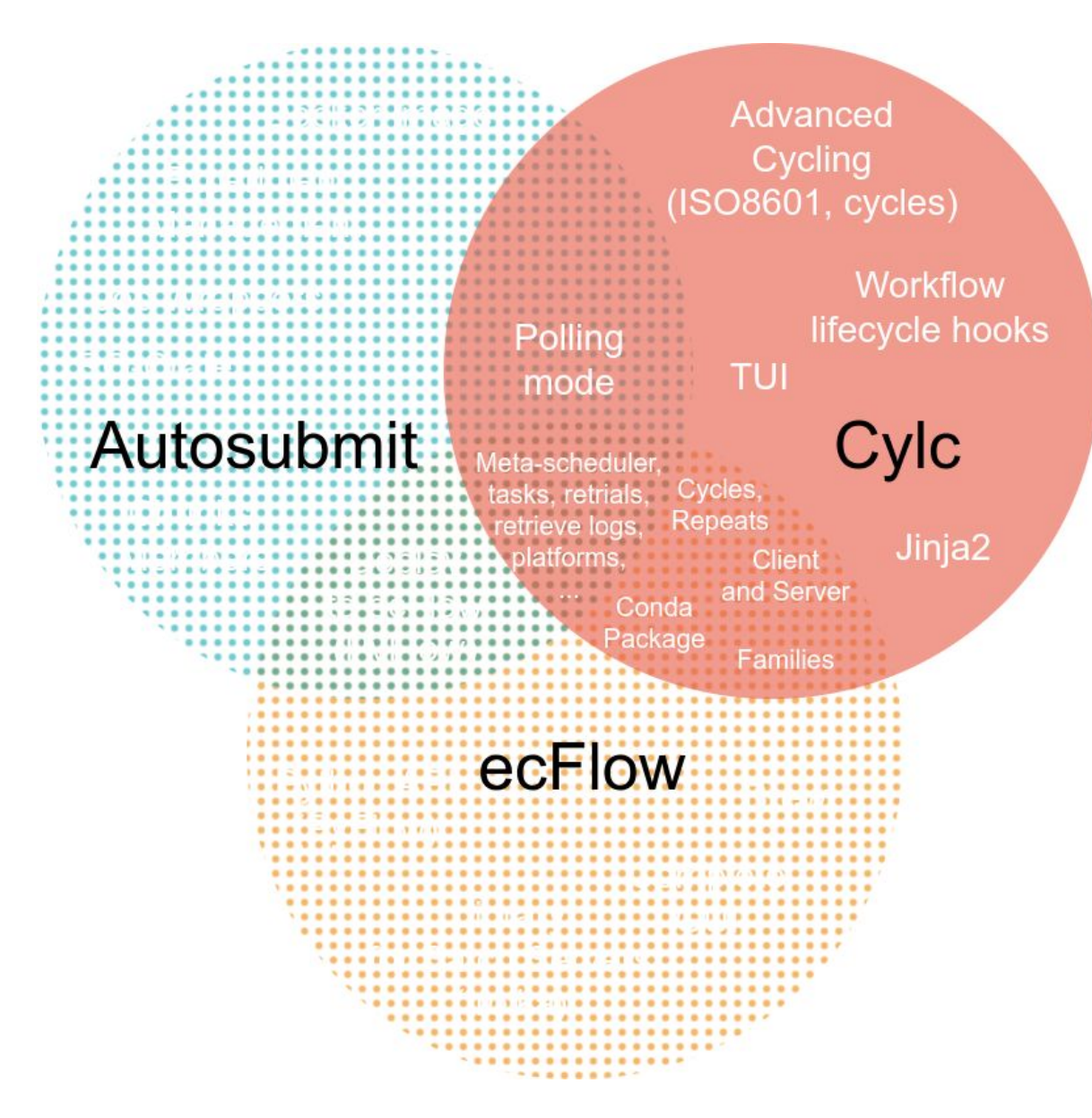

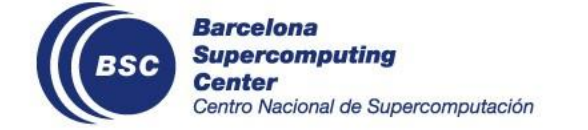

#### **Cylc**

Cylc (now Cylc Flow) is a workflow manager written in Python, created at NIWA, New Zealand, to manage NWP workflows.

NIWA and MetOffice use it to manage a large number of HPC jobs every year. Cylc 8 was redesigned to use Python 3 with a new Web interface.

It is the option with more features, and most modern UI. However, it is also the one with the steepest learning curve.

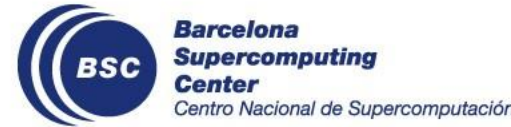

# **GUI Screenshot**

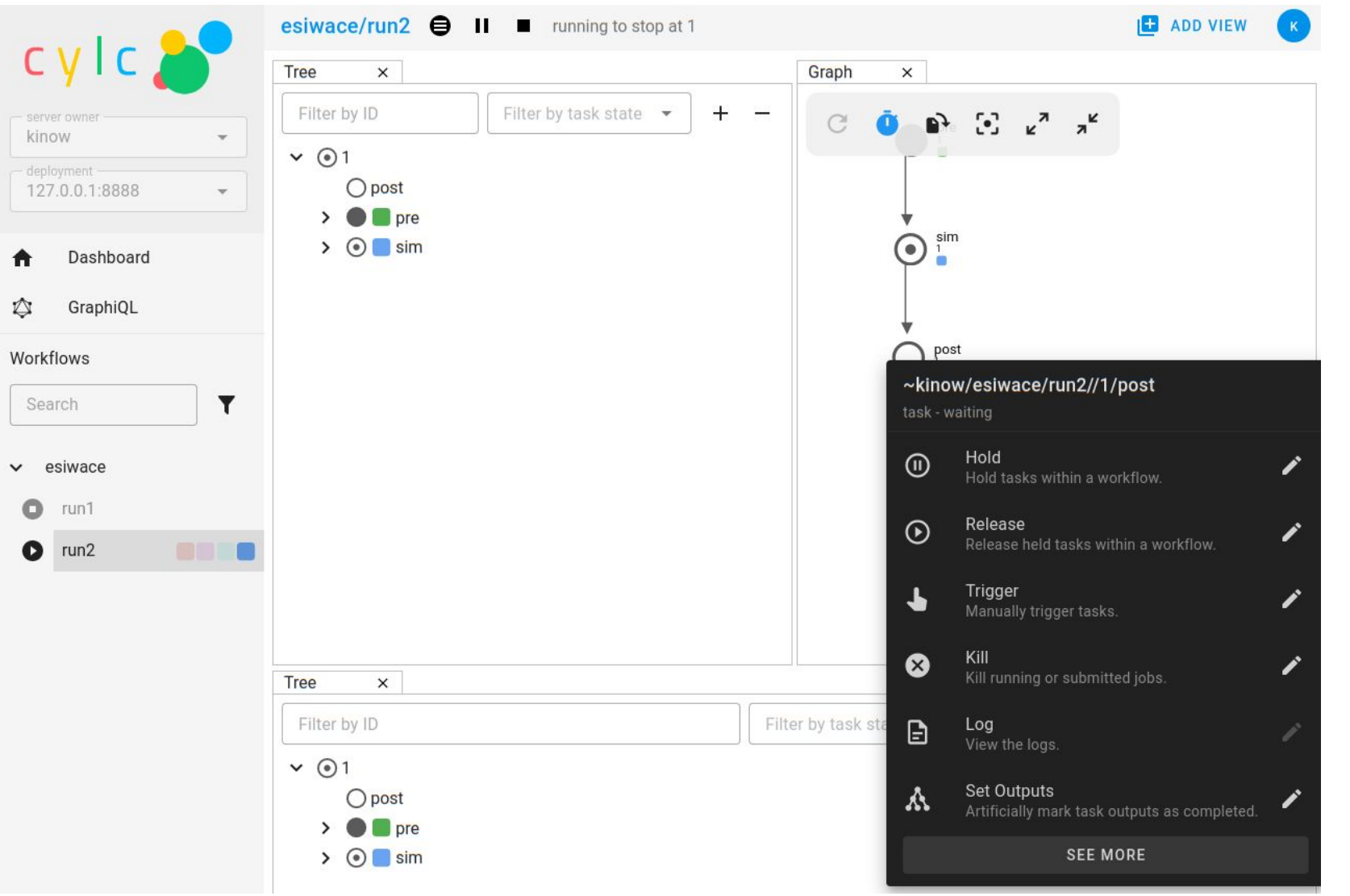

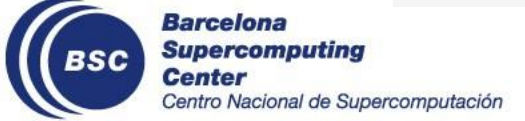

#### **Configuration Screenshot**

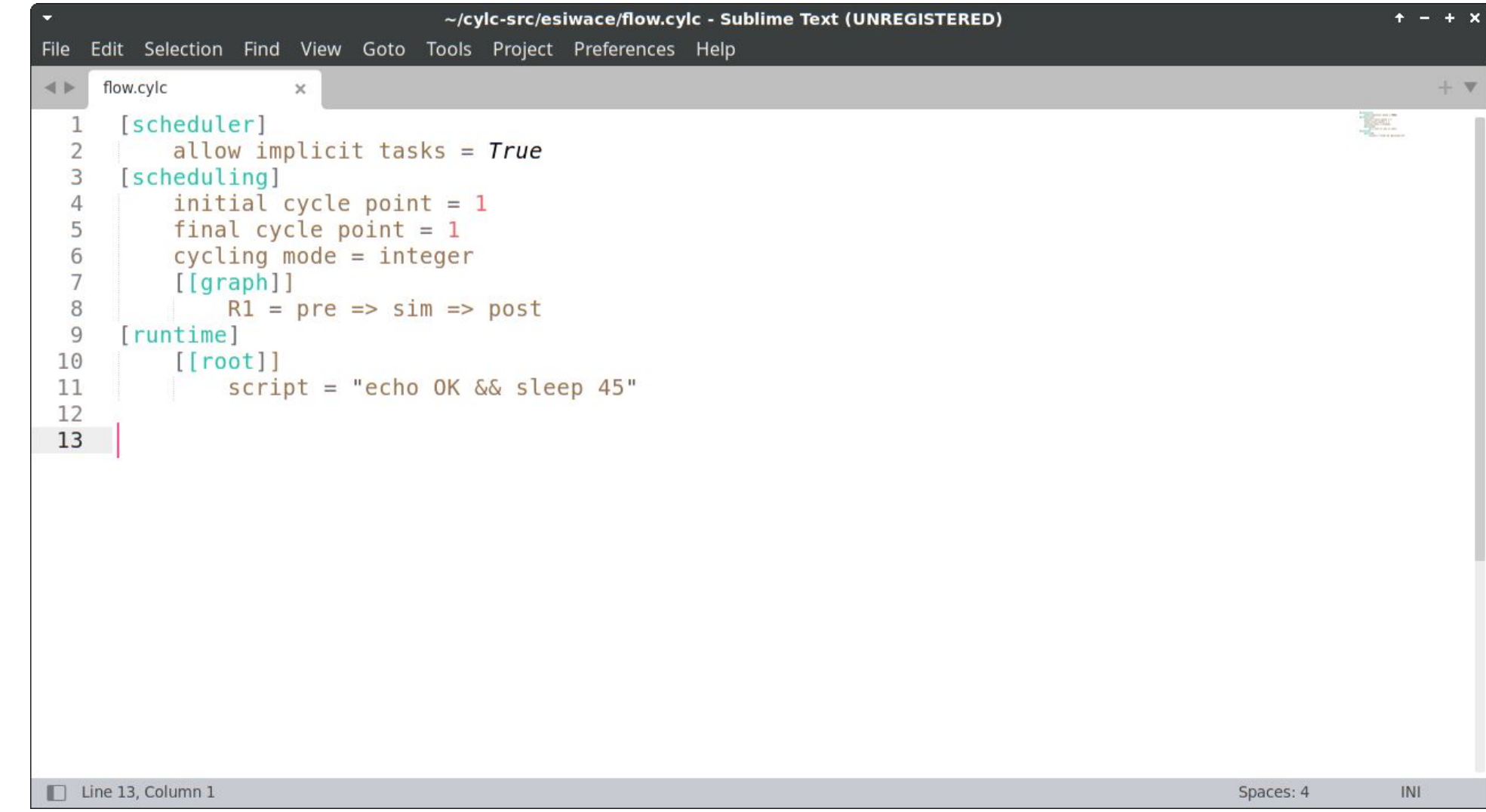

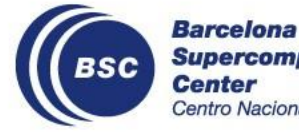

#### **TUI**

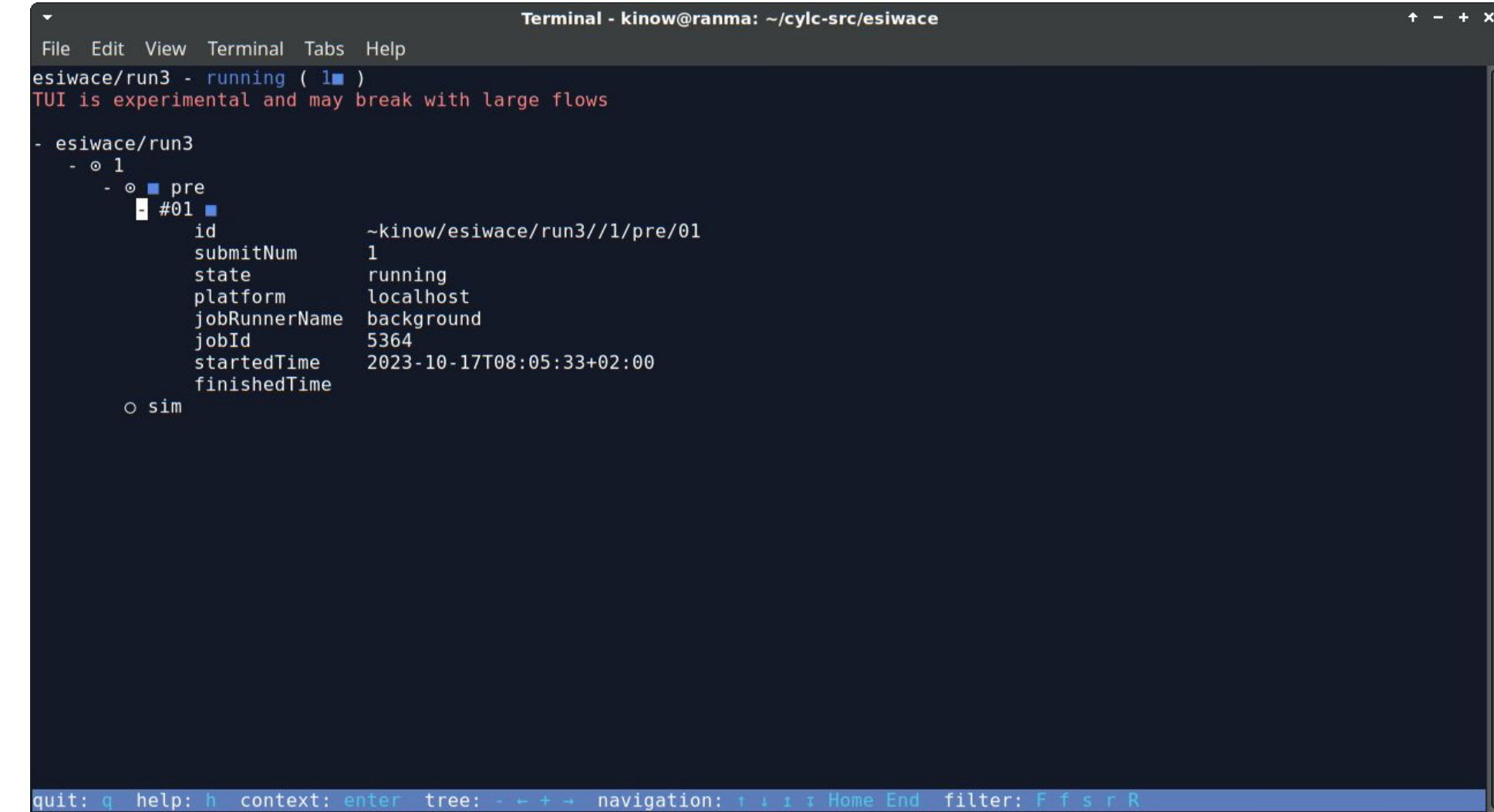

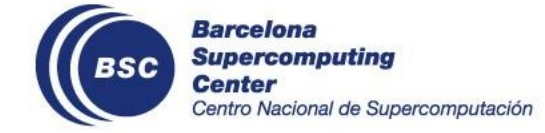

### **Jinja2**

Used in Cylc template scripts, Jinja allows users to customize their workflows using Python and importing Python modules.

Users are able to add conditionals to their scripts, and control the execution of tasks, as well as modify the workflow graph.

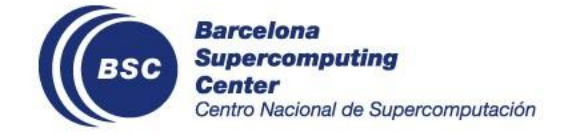

### **Workflow lifecycle hooks**

Users are able to execute actions based on certain **workflow lifecycle** stages, through event handlers.

- Startup
- **Shutdown**
- Abort
- Workflow timeout
- Stall
- Stall timeout
- Inactivity timeout

It also supports **task** lifecycle event handlers (with other stages for Tasks).

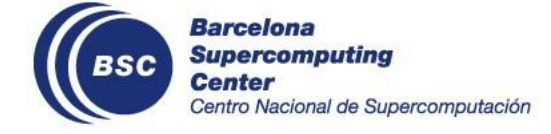

#### **Cycles, Repeats**

As both Cylc and ecFlow were developed for running operational NWP workflows, both support **repeats, or cycles**.

This way you are able to execute the same workflow multiple times, scheduling as many tasks as soon as possible (e.g. you can start tasks of the second cycle before the first has completed).

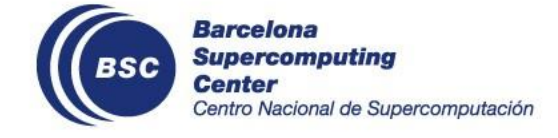

### **Cycles, Repeats**

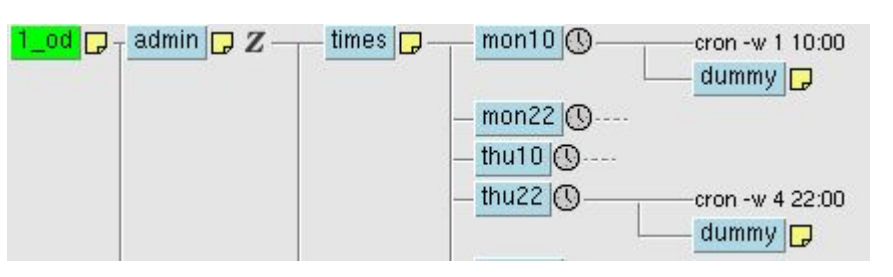

Left: Cylc cycling integer cycle points Middle: ecFlow cron triggers Bottom: ecFlow Repeats

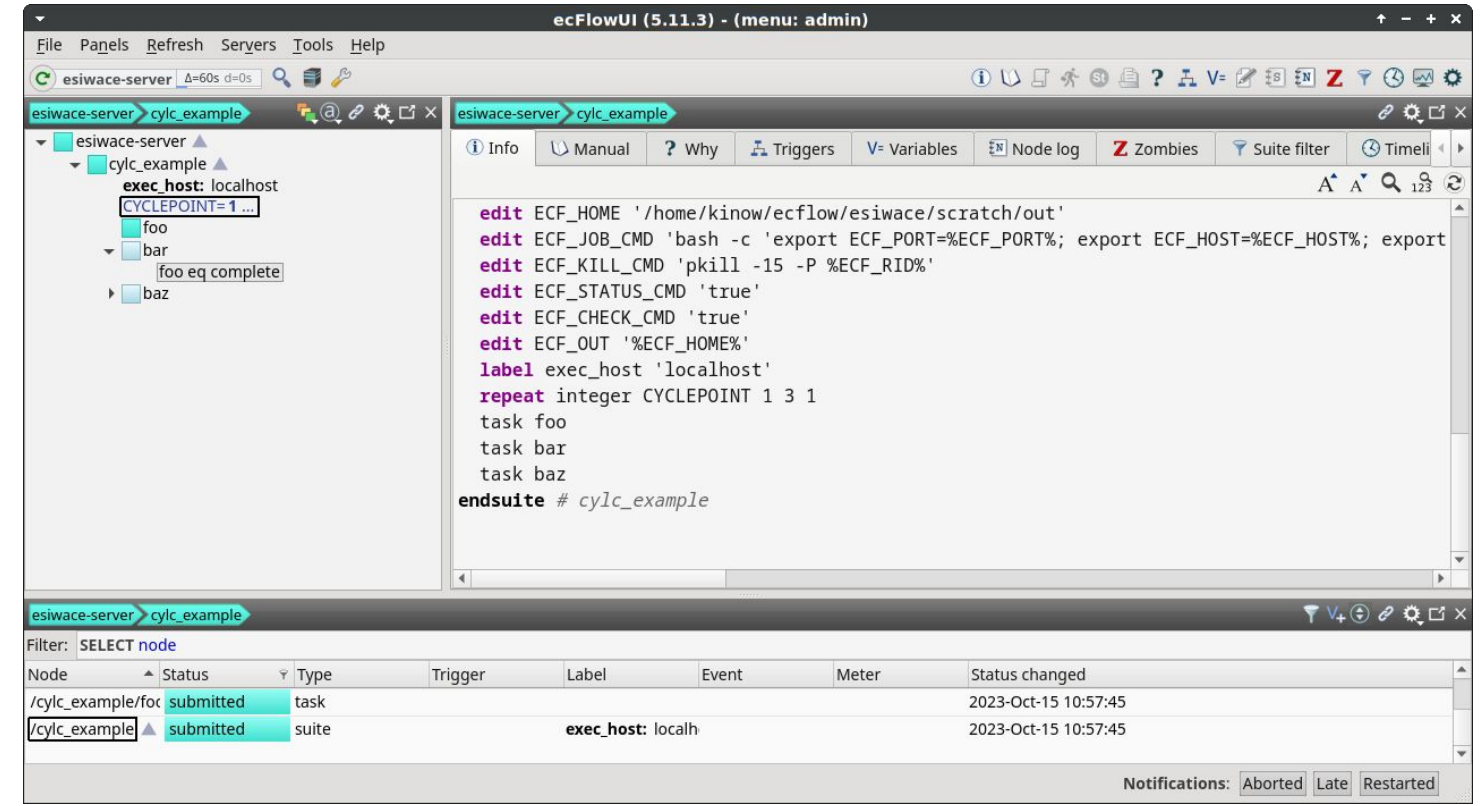

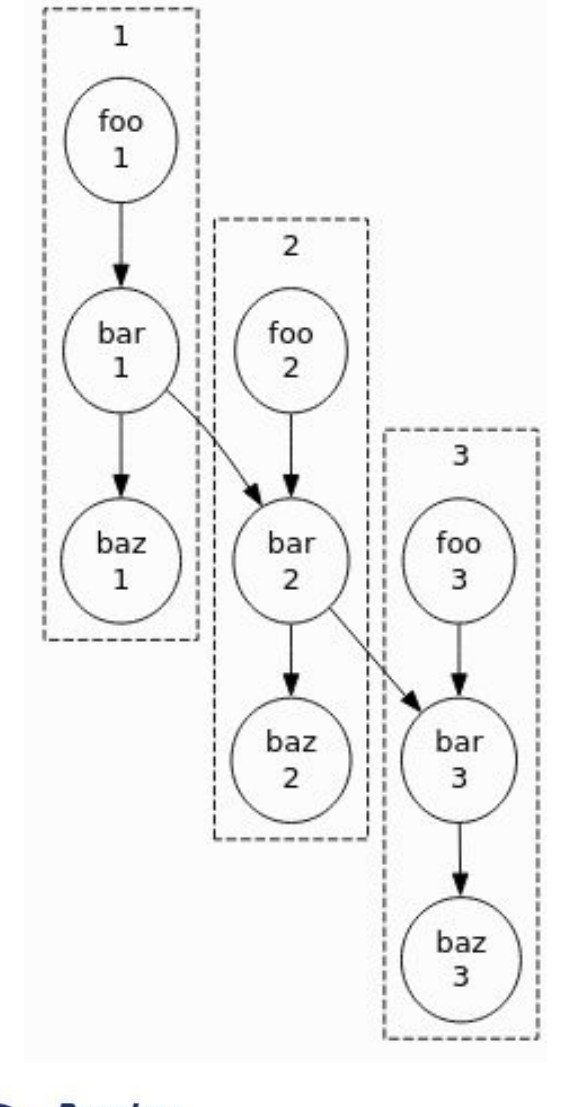

### **Advanced Cycling**

Cycles in Cylc can be based on **ISO 8601** dates and periods (with isodatetime library), or integers.

Cylc unrolls the cycle loop to create a non-cycling workflow composed of repeating tasks - **no barrier between cycles**.

It is also the only one that handles **advanced cycling**, e.g. a -> a (actually a.1 -> a.2, or with dates), and multiple & merging "flows".

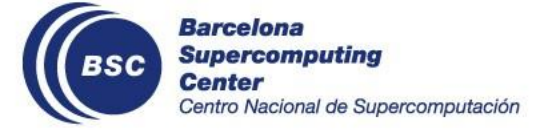

## **Advanced Cycling**

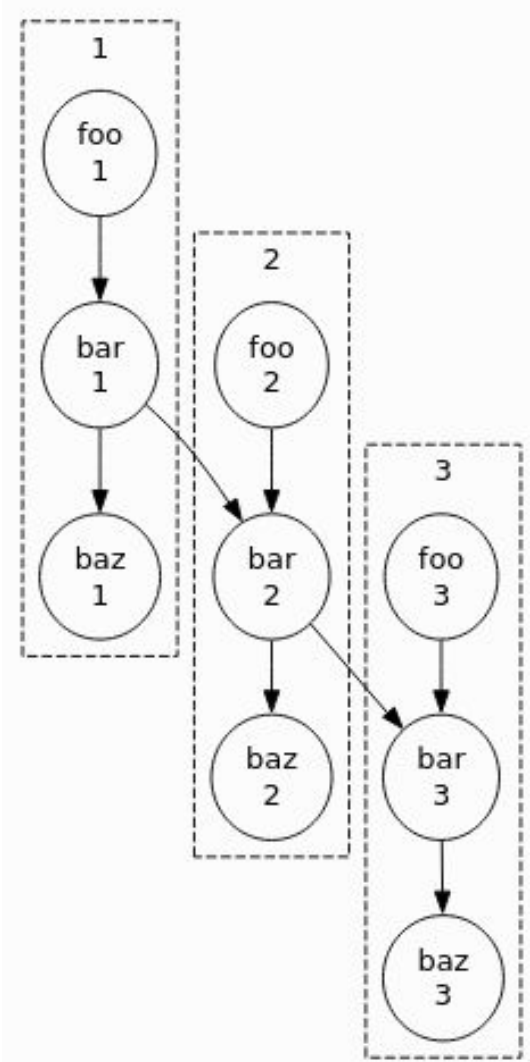

A flow is a single logical run through the graph. Cylc supports multiple concurrent flows over the same graph.

- In a single flow
	- foo.1 triggers bar.1
	- bar.1 triggers baz.1 and bar.2
	- **• bar.2** may start before/at the same time baz.1 is started/submitted/running
	- You can have **multiple cycles** running **in parallel**
- You can start flows to re-run tasks or cycles, and they can be **merged**

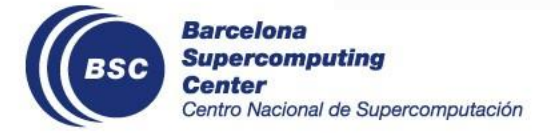

#### **Families**

Cylc and ecFlow both support grouping workflow tasks under "**families**". This is useful as you can use a family in a similar way to a task, in the graph dependency.

Barcelona

**Center** 

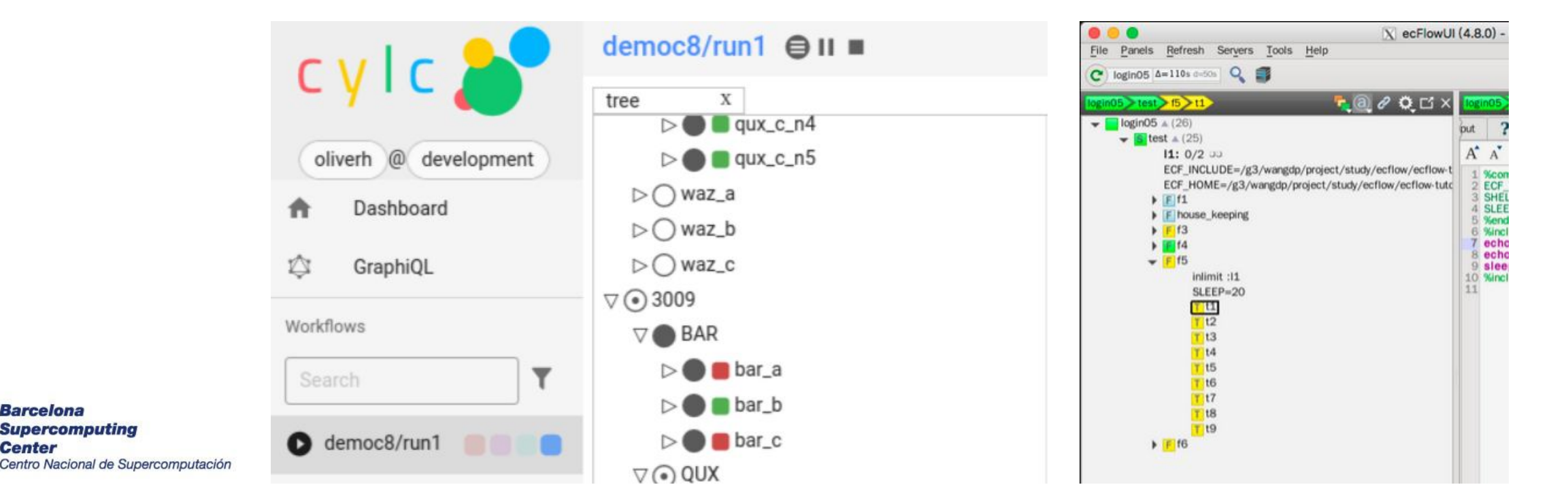

#### **Client and Server**

Cylc and ecFlow work with **client-server** architectures. In ecFlow you have the ecFlow server, and clients such as Python, ecFlow command-line, and the ecFlow GUI.

Cylc has an extra player, the UI Server, but also command-line and GUI clients.

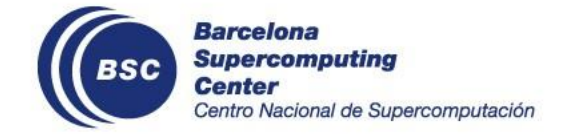

#### **Conda**

#### Cylc and ecFlow provide official **Conda** packages.

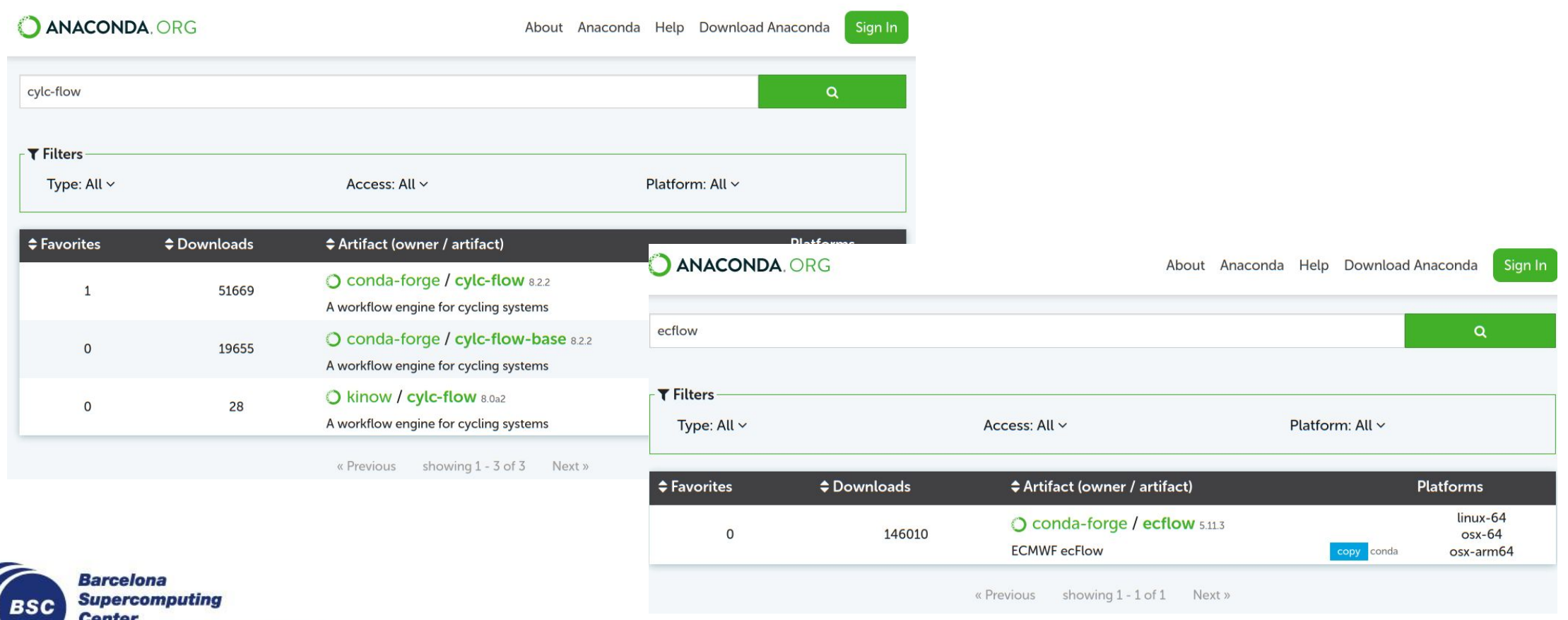

Centro Nacional de Supercomputación

# **ecFlow**

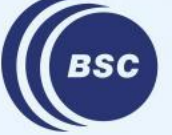

**Barcelona Supercomputing<br>Center<br>Centro Nacional de Supercomputación** 

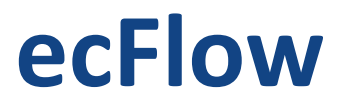

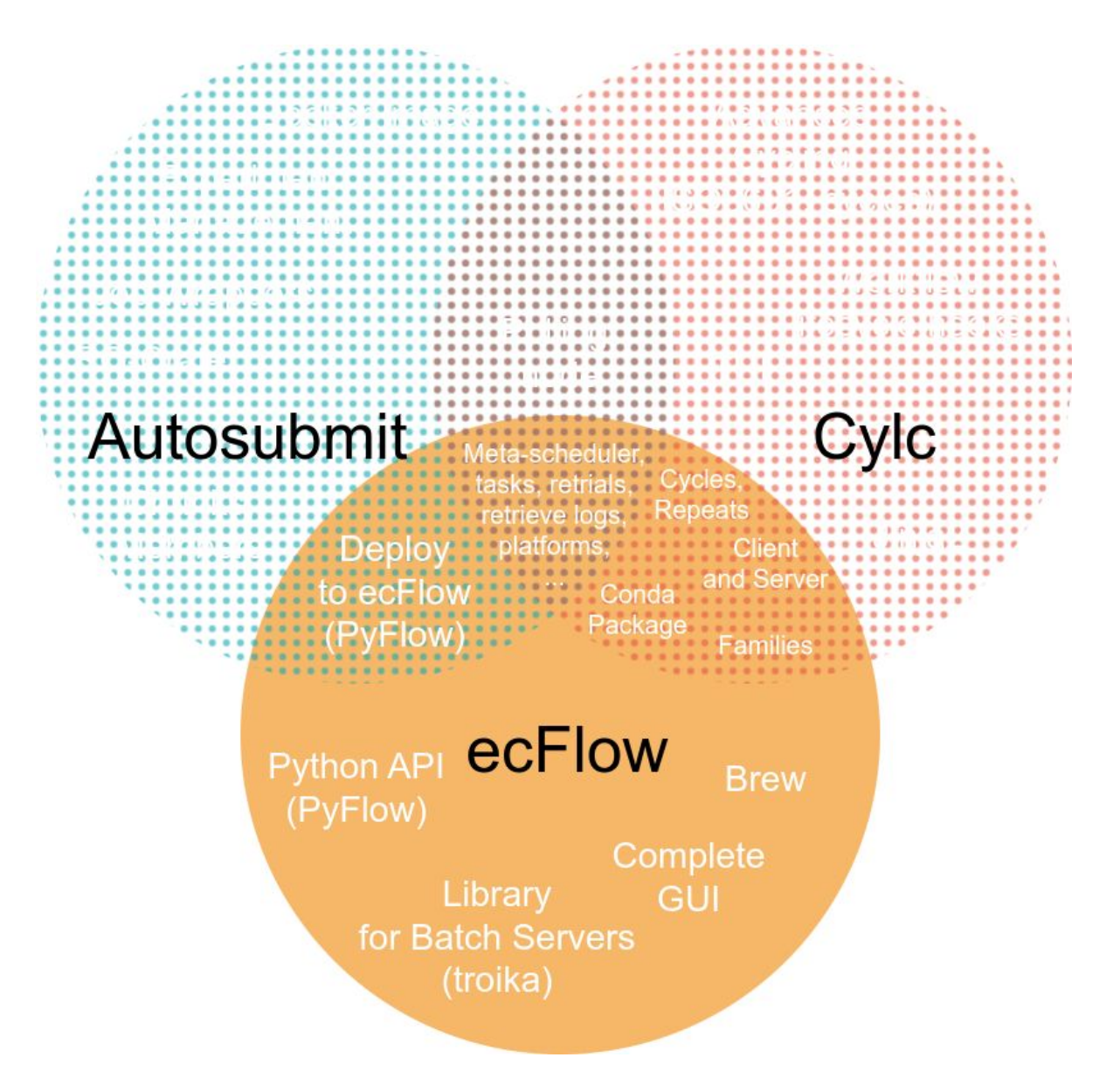

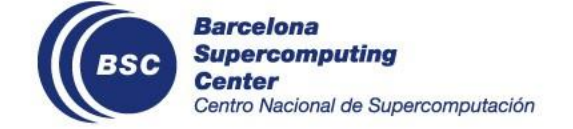

#### **ecFlow**

ecFlow was created by the ECMWF, as an evolution of SMS. It has been used over several years to run NWP workflows.

As it is written in C++, it has excellent performance when managing multiple workflows (suites). Its GUI is also the most complete.

While its cyclic workflows are not as powerful as Cylc's, it can repeat parts of the workflow and also use cron and repeats to trigger tasks and families.

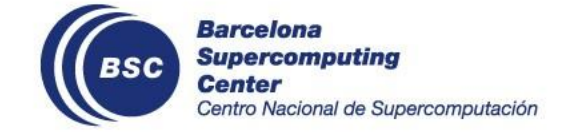

#### **GUI Screenshot**

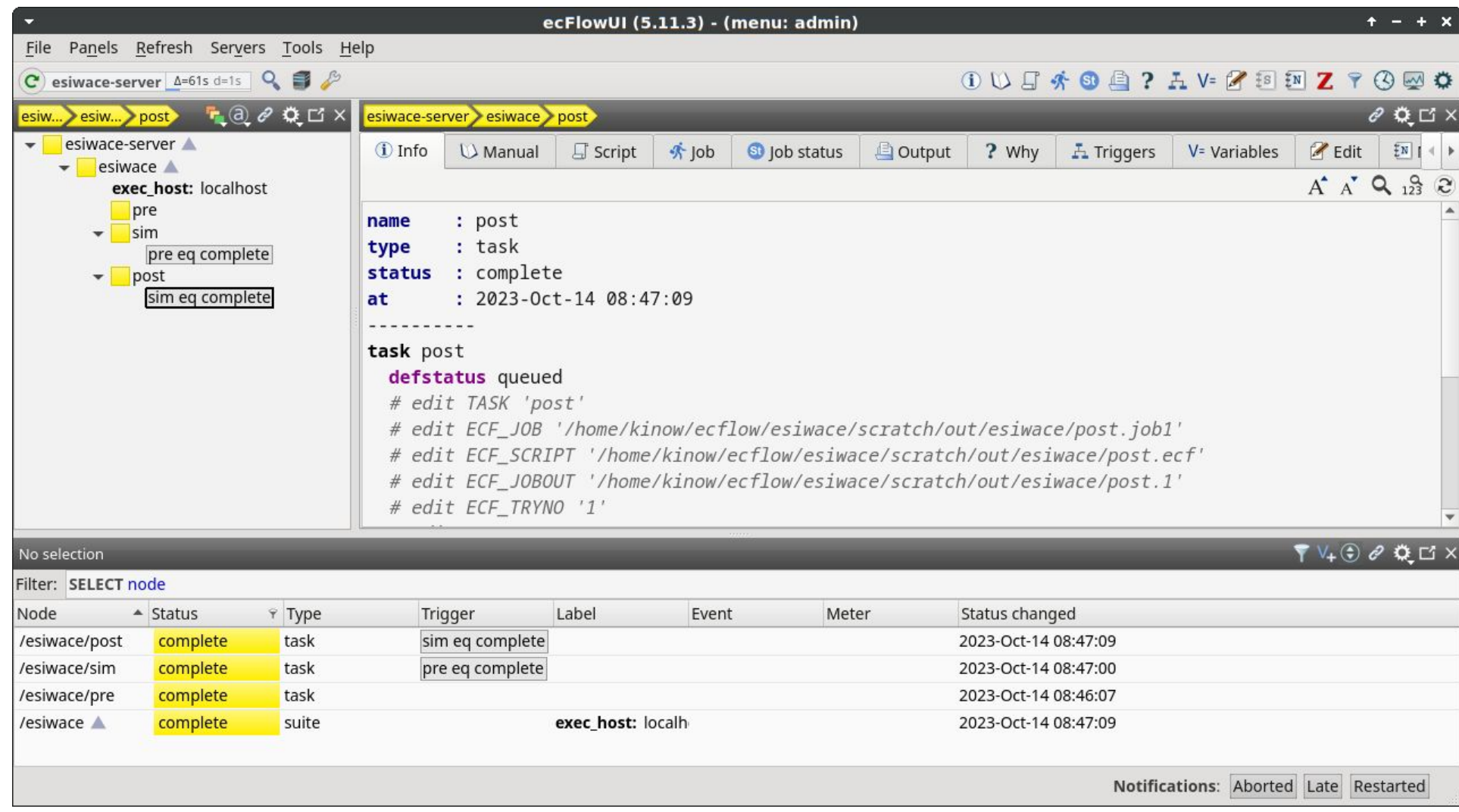

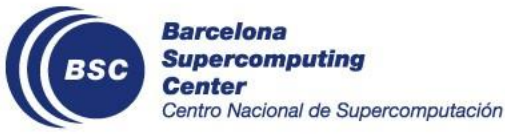

#### **Configuration Screenshot**

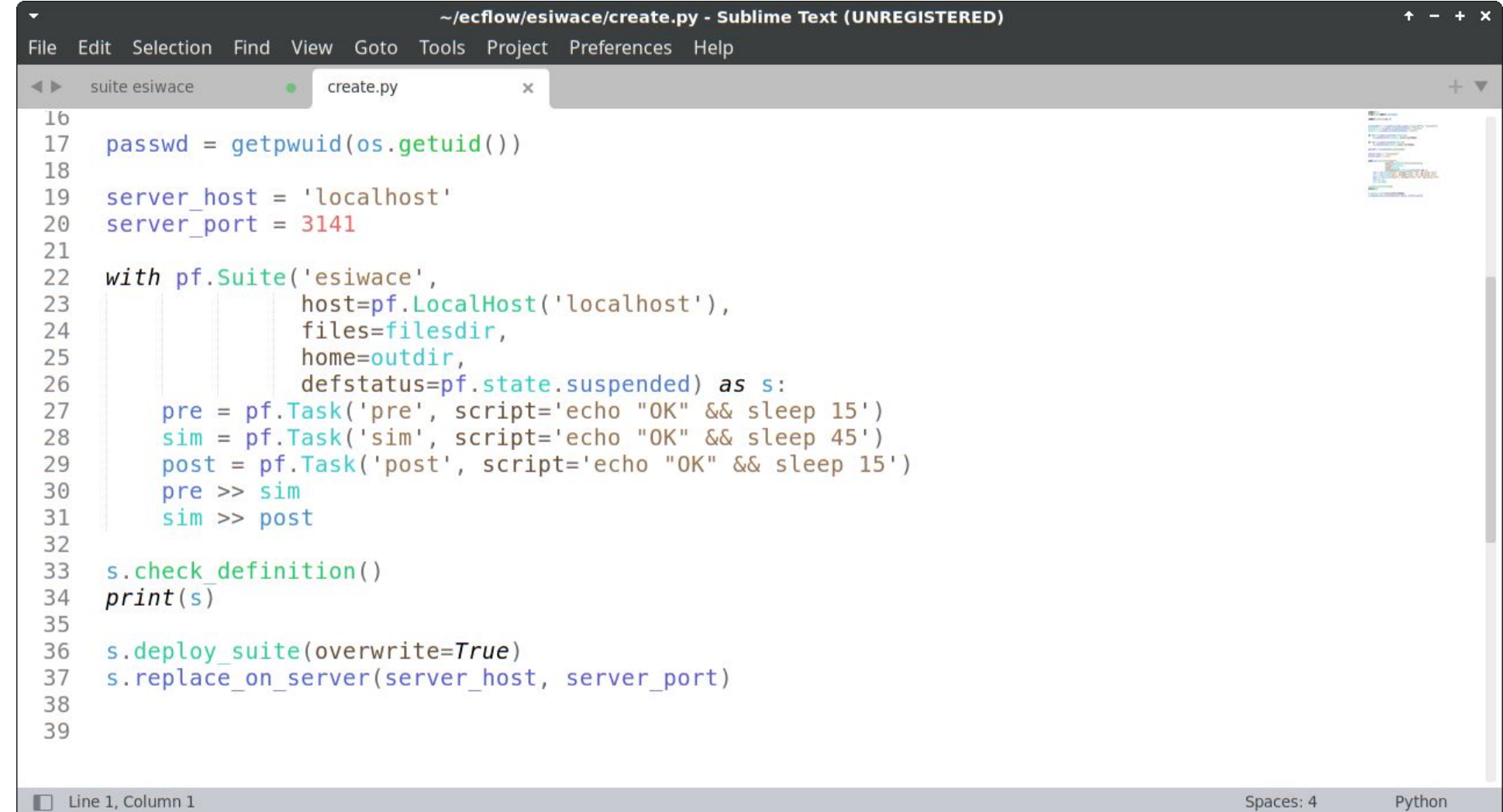

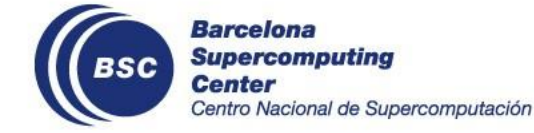

#### **Configuration Screenshot**

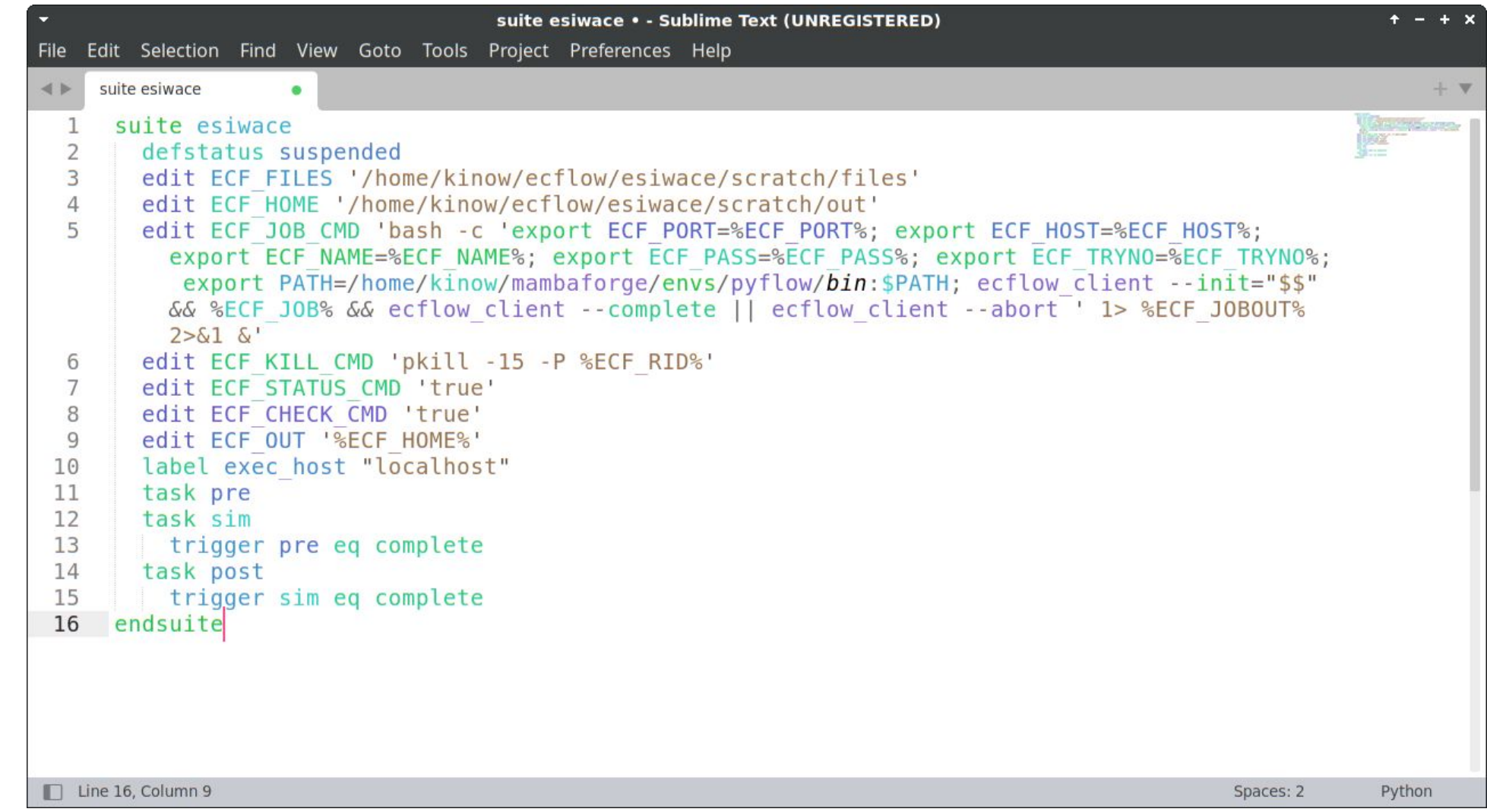

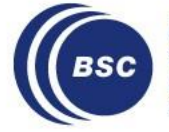

### **PyFlow**

ecFlow has had a Python API for a long time. ECMWF released now a Python library called **PyFlow**, that is able to generate ecFlow workflows with a simple Python API.

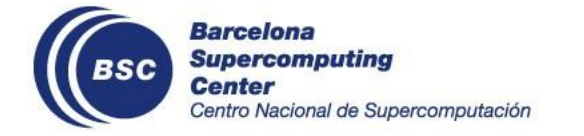

#### **troika**

While all three workflow managers support scheduling jobs using remote platforms, ecFlow is the only of the three that uses a **dedicated library** for that: **troika**.

It provides a simple configuration model, and allows users to add custom platforms (called sites).

FOSDEM 23, "Troika: Submit, monitor, and interrupt jobs on any HPC system with the same interface" https://archive.fosdem.org/2023/schedule/event/troika hpc\_jobs/

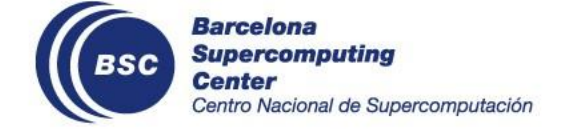

#### **Complete GUI**

ecFlow users are able to manage the complete workflow (suite) using only the GUI (although the command-line client is useful in some cases too).

The Autosubmit GUI is read-only, and the Cylc 8 UI still has features that are being migrated from Cylc 7, or that have not been implemented yet.

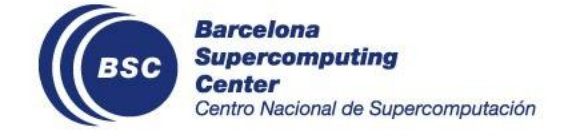

#### **Brew**

#### ecFlow is the only of the three that provides a **brew** installer for MacOS.

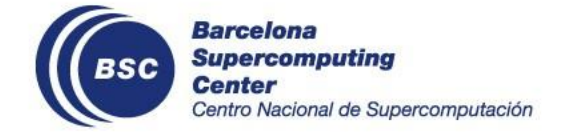

# **Final thoughts**

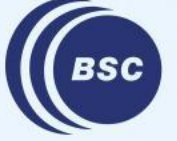

**Barcelona Supercomputing Center** Centro Nacional de Supercomputación

#### **This is a general overview**

The best workflow manager **depends** on the use case.

Some features might help you to decide which workflow manager to use (installation method, networking security limitations, maintenance, etc.).

This is a general overview, and it may be unfair as there are many other features included in each of these workflow managers. Check out their websites for more before making a decision on which one to use.

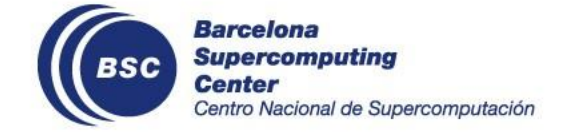

#### **Personal take on this**

I hope for **more integration** between workflow managers (like what is happening in Destination Earth with Autosubmit & ecFlow).

Also for more open **standards** to be adopted, like CWL, WDL, RO-Crate, FDO, DRMAA, or even closed standards like ISO-8601 (or its newer versions).

Finally, it would be great to have more "building block" shared among workflow managers. e.g. have Autosubmit Jobs Wrappers available in other workflow managers, or Cylc's date cycles (isodatetime), or ECMWF's Troika, or DRMAA used by more tools.

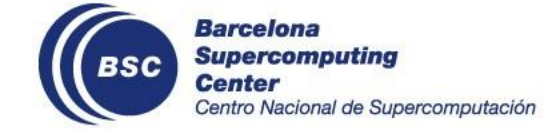

#### **Work in ESiWACE3**

These workflow managers are used by ESiWACE members to run weather and climate workflows — Cylc and Autosubmit have received funding.

There is a task in ESiWACE3 to **containerize** EC-Earth 4, a community ESM, and to orchestrate it with Autosubmit. Containerized models improve portability across workflow managers, and HPC platforms.

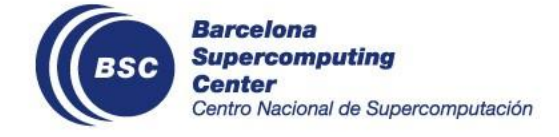

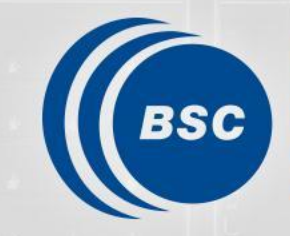

**Barcelona Supercomputing**<br>Center Centro Nacional de Supercomputación

# **Questions?**

- **● <https://autosubmit.readthedocs.io/>**
- **● <https://cylc.github.io/>**
- **● <https://ecflow.readthedocs.io/>**

#### Thank you

bruno.depaulakinoshita@bsc.es